Subject: child diarrhea Posted by [sohelruhrd](https://userforum.dhsprogram.com/index.php?t=usrinfo&id=1940) on Mon, 08 Sep 2014 16:21:50 GMT [View Forum Message](https://userforum.dhsprogram.com/index.php?t=rview&th=1520&goto=2898#msg_2898) <> [Reply to Message](https://userforum.dhsprogram.com/index.php?t=post&reply_to=2898)

i want to calculate the prevalence of child diarrhea from Bangladesh DHS 2011. Can any one help me to identify the variables. if i use the children's record file, then is it ok?

regards Shafiur

Subject: Re: child diarrhea Posted by [Trevor-DHS](https://userforum.dhsprogram.com/index.php?t=usrinfo&id=7) on Mon, 08 Sep 2014 21:07:23 GMT [View Forum Message](https://userforum.dhsprogram.com/index.php?t=rview&th=1520&goto=2907#msg_2907) <> [Reply to Message](https://userforum.dhsprogram.com/index.php?t=post&reply_to=2907)

Use h11 codes 1 and 2 from the children under five's recode (KR) file for the numerator, and restrict to living children ( $b5 == 1$ ).

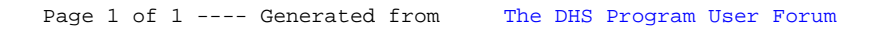